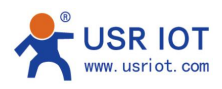

## Point to Point Transmission with LG206-P

1.Named one of LG206-P is A, another is B. Set the LG206-P works in same speed calss. Set A **class 8**, channel 70 (46hex), destination address 2(00 02 hex) Set B **class 8**, channel 72(48 hex), destination address 1(00 01 hex)

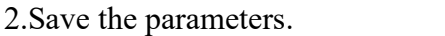

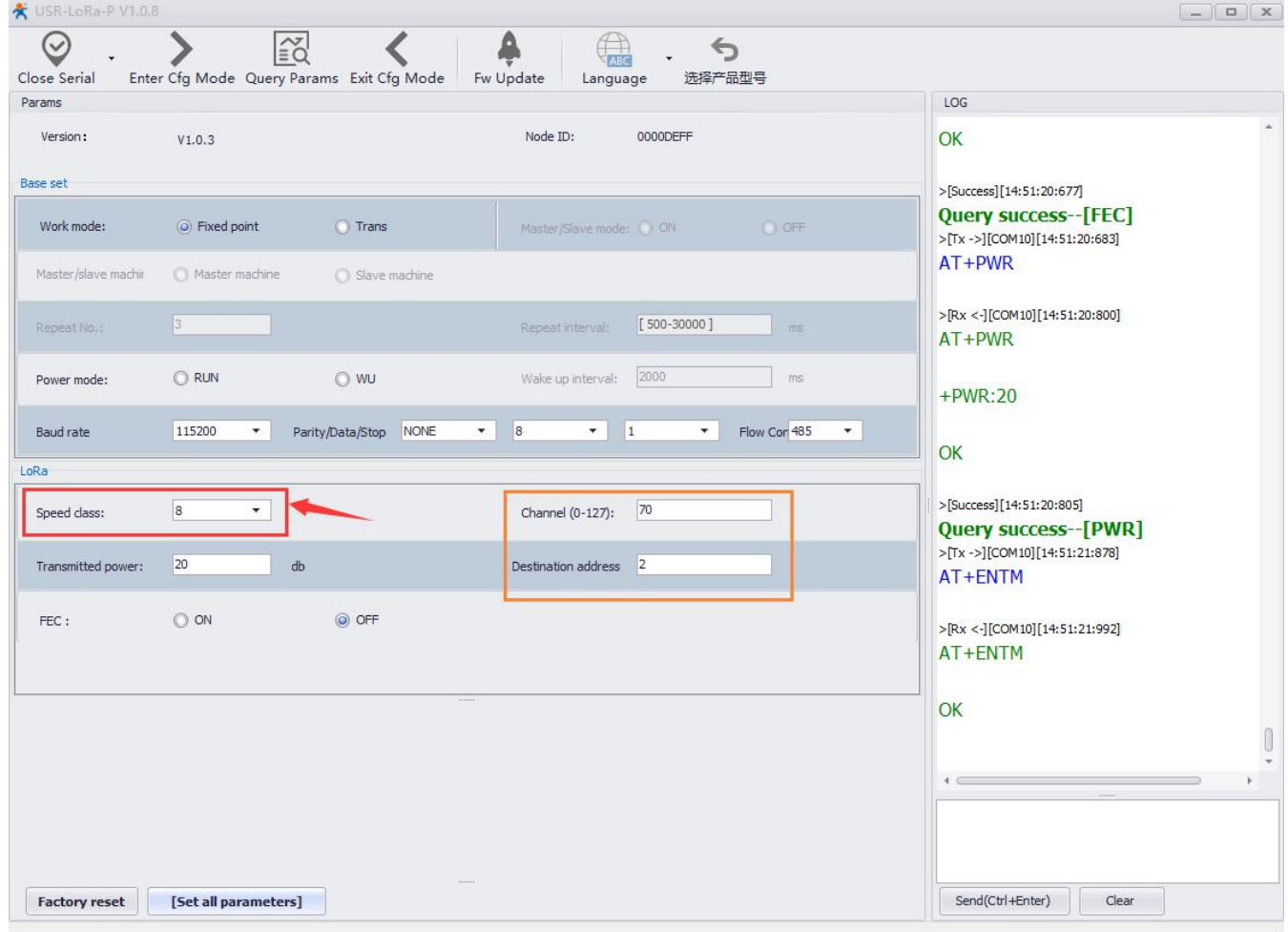

3.Send data through the serial port, remember add destination address and channel before data.

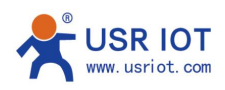

## Technical Support Department

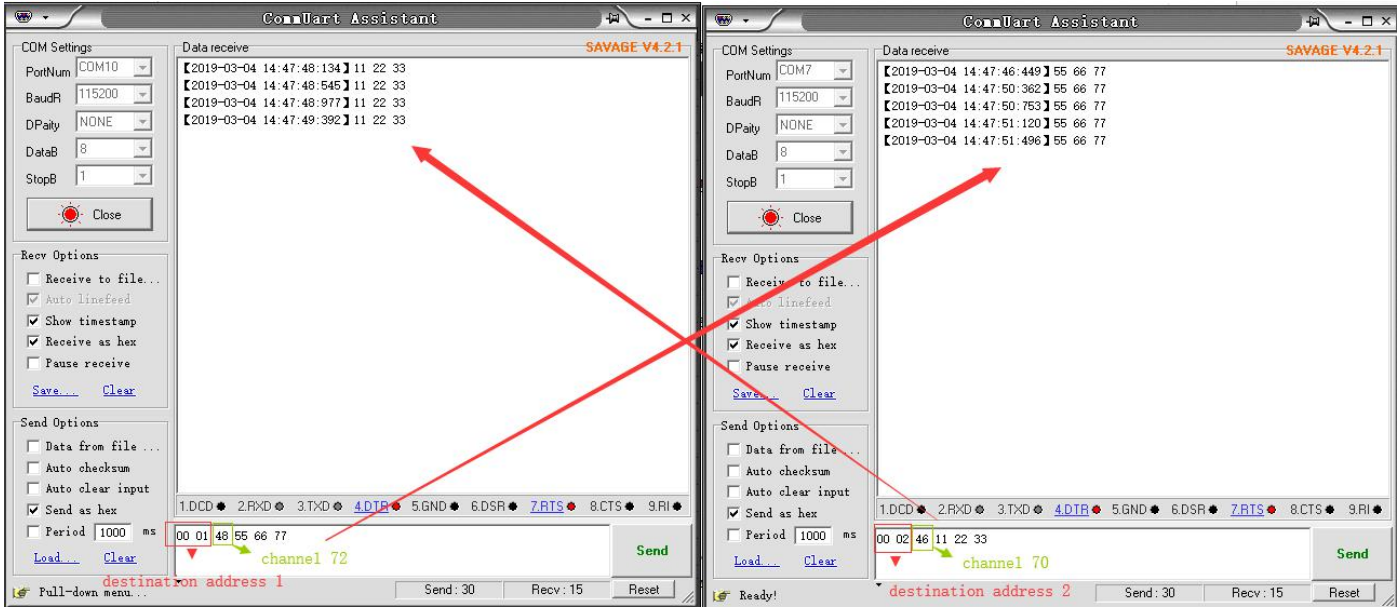